### **BAB 1. PENDAHULUAN**

### **1.1 Latar Belakang**

PT Telkomsel atau PT Telekomunikasi Selular merupakan perusahaan yang bergerak dibidang jasa telekomunikasi yang berbasis GSM. Perusahaan ini merupakan perusahaan *provider*terbesar di Indonesia hal tersebut dapat terlihat dari capaiannya pada tahun 2011 yang berhasil meraih 100 juta pelanggan. PT Telkomsel merupakan operator yang menyediakan akses layanan data terlengkap melalui implementasi teknologi dan menyediakan beraneka ragam fitur untuk memberikan kenyamanan berkomunikasi bagi penggunanya. PT. Telkomsel memiliki banyak cabang di setiap daerah di seluruh di Indonesia salah satunya yang ada di Kota Jember dan berlokasi pada Jl. R.A. Kartini No.4-6, Kp. Using, Kepatihan, Kec. Kaliwates, Kabupaten Jember, Jawa Timur 68137. Pada PT. Telkomsel Jember ini, kami ditempatkan magang pada Divisi NOP atau (*Network Operation and Productivity*) dengan pembimbing I Putu Hady Ambara Putra. Selama kegiatan magang, tugas yang dilakukan yaitu mengerjakan proyek aplikasi inovatif bernama Krawu (Sistem Informasi Manajemen dan Operasional Regional Jawa Timur).

Aplikasi Krawu adalah suatu platform daring yang dirancang khusus untuk memberikan akses dan informasi terkini mengenai pengelolaan dan operasional perusahaan telekomunikasi di wilayah Jawa Timur. *Website* ini berfungsi sebagai pusat kontrol terpadu yang menyajikan data dan laporan penting kepada pemangku kepentingan, termasuk manajemen perusahaan, pelanggan, dan pihak terkait lainnya. Platform ini menjadi sangat penting karena memberikan pemantauan langsung terhadap operasional perusahaan, memungkinkan pengambilan keputusan strategis yang cepat, dan meningkatkan efisiensi. Integrasi fitur manajemen pelanggan memperbaiki layanan pelanggan, sementara pelacakan jaringan mendukung optimalisasi kinerja. Keberadaan *website* ini juga menciptakan transparansi, mempermudah akses informasi bagi semua pemangku kepentingan, dan menegaskan komitmen terhadap keamanan data pelanggan. Secara keseluruhan, *website* ini menjadi alat krusial dalam memelihara daya saing perusahaan di industri telekomunikasi.

1

Untuk memperbarui informasi di situs web Krawu, diperlukan penyajian data baru dengan desain menarik guna mempermudah pengguna dalam mendapatkan informasi dan menganalisis tren data tersebut. Dikarenakan kekurangan personel untuk memaksimalkan atau menambahkan fitur-fitur terbaru, *staff* NOP Telkomsel Jember telah menginstruksikan penambahan empat halaman, termasuk *dashboard packet loss, dashboard zero traffic*, halaman admin, dan *dashboard payload*.

Dalam proses pembuatan, setiap anggota tim memiliki tanggung jawab tertentu yang terbagi berdasarkan halaman yang akan dibuat. Pertama-tama, tugasnya adalah merancang tampilan untuk *dashboard packet loss* dan mengembangkan desain basis data, kemudian mengimplementasikannya dalam *framework Codeigniter* 4. Selanjutnya, anggota tim berikutnya bertanggung jawab untuk merancang tampilan dan basis data untuk *dashboard zero traffic*, dan melaksanakan implementasinya dalam *framework Codeigniter* 4. Selain itu, *jobdesk* lain mencakup perancangan tampilan dan basis data untuk halaman admin, dan yang terakhir adalah merancang tampilan serta basis data untuk halaman *Payload*, dengan mengimplementasikannya dalam *framework* yang sama.

Dalam laporan ini, penulis mengembangkan *dashboard payload* menggunakan *framework Codeigniter* 4 dengan menggunakan bahasa pemrograman PHP. Latar belakang kebutuhan dashboard payload ini muncul sebagai respons terhadap meningkatnya kompleksitas dan volume data payload yang diterima dari Telkomsel. Dengan adanya dashboard ini, diharapkan tim dapat dengan efisien memantau dan menganalisis tren payload yang sedang berlangsung, memberikan pemahaman yang lebih baik tentang kinerja jaringan dan potensi permasalahan yang mungkin muncul. Dengan menggunakan Codeigniter 4 sebagai framework utama, proyek ini dirancang untuk memberikan solusi yang cepat, handal, dan mudah dipelihara, menjadikannya alat yang efektif untuk mendukung pengambilan keputusan dan manajemen sumber daya.

# **1.2 Tujuan dan Manfaat**

## 1.2.1 Tujuan Umum Magang

Tujuan umum Magang yang dilaksanakan pada PT Telekomunikasi Seluler Wilayah Jember, sebagai berikut:

- 1. Agar mahasiswa memperoleh bekal pengalaman dan ilmu yang sesuai di dunia industri sesuai bidang keahliannya.
- 2. Agar mahasiswa dapat terjun langsung untuk mengimplementasikan ilmu dan keterampilan didunia industri yang sesuai bidang keahliannya.
- 3. Agar mahasiswa dapat belajar dan ikut serta dalam kegiatan (proyek) dalam dunia industri sesuai bidang keahliannya.
- 1.2.2 Tujuan Khusus Magang

Tujuan Khusus Magang yang dilaksanakan pada PT Telekomunikasi Seluler Wilayah Jember, sebagai berikut:

- 1. Agar mahasiswa matang dan terampil dalam bekerja di dunia industri sesuai dengan bidang keahliannya.
- 2. Agar mahasiswa dapat mengasah pengetahuan dan kepercayaan diri mahasiswa di dunia industri sesuai dengan bidang keahliannya.
- 3. Agar mahasiswa dapat belajar berpikir kritis, logis, interaktif dan berkomunikasi secara profesional di dunia industri.

# 1.2.3 Manfaat Magang

Manfaat Magang yang dilaksanakan pada PT Telekomunikasi Seluler Wilayah Jember, sebagai berikut:

- 1. Penulis memperoleh bekal pengalaman dan ilmu yang sesuai di dunia kerja dengan bidang keahliannya.
- 2. Penulis dapat mengimplementasikan metode pengembangan website berbasis framework codeigniter yang digunakan dalam industri.
- 3. Penulis dapat mengimplementasikan metode pengembangan website berbasis WebGIS yang digunakan dalam industri.
- 4. Penulis terlatih untuk belajar berpikir kritis, logis, interaktif, dan berkomunikasi secara profesional di bidang keahliannya.

## **1.3 Lokasi dan Waktu**

Magang dilaksanakan di PT. Telekomunikasi Selular Jember yang berlokasi di Jl. R.A. Kartini No.4-6, Kp. Using, Kepatihan, Kec. Kaliwates (68137), Kabupaten Jember, Jawa Timur. Kegiatan Magang dilaksanakan hari Selasa, 22 Agustus 2023 – Jumat, 22 Desember 2023. Rincian pelaksanaan Magang PT Telekomunikasi Selular ditunjukkan pada Tabel 1.1.

| N <sub>0</sub>              | Waktu (WIB) | Kegiatan                        |
|-----------------------------|-------------|---------------------------------|
|                             | 08.00-09.00 | Masuk Jam Kerja                 |
| $\mathcal{D}_{\mathcal{L}}$ | 09.00-12.00 | Mulai Jam Kerja                 |
| 3                           | 12.00-13.00 | Jam Istirahat, Sholat dan Makan |
|                             | 13.00-17.00 | Mulai Jam Kerja                 |

Tabel 1. 1 Rincian Pelaksanaan Magang

#### **1.4 Metode Pelaksanaan**

Dalam menjalankan magang, urutan langkah yang diambil memegang peranan krusial. Tahapan-tahapan tersebut dapat diilustrasikan dalam gambar diagram berikut.

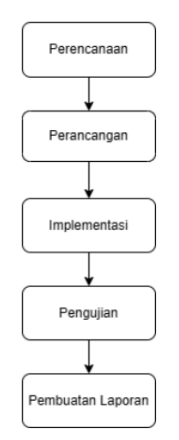

Gambar 1. 1 Alur Metode Pelaksanaan

1.4.1 Perencanaan

Langkah awal dalam fase perencanaan adalah dengan menjelaskan tujuan utama dari aplikasi berbasis website. Pada tahap ini, aktivitas observasi dilakukan untuk memahami kebutuhan pengguna, menentukan fitur-fitur dan fungsionalitas yang dibutuhkan. Dalam proses perencanaan, observasi berperan dalam mengidentifikasi permasalahan yang perlu diatasi serta berkolaborasi dalam mencari solusi untuk mengatasi tantangan tersebut melalui diskusi.

1.4.2 Perancangan

Pada fase perancangan, ide konsep secara abstrak dijabarkan dan diwujudkan ke dalam bentuk yang lebih konkret. Tahapan ini mencakup perancangan antarmuka pengguna (UI) dan desain tabel database yang akan menampung data yang akan ditampilkan di halaman website. Selain itu, dalam fase ini, dibuat pula rancangan arsitektur sistem yang menjelaskan hubungan antara website resmi Krawu milik Telkomsel dengan website yang sedang dikembangkan untuk menambahkan fitur baru website Krawu. Berikut ini merupakan gambaran keseluruhan mengenai struktur sistem.

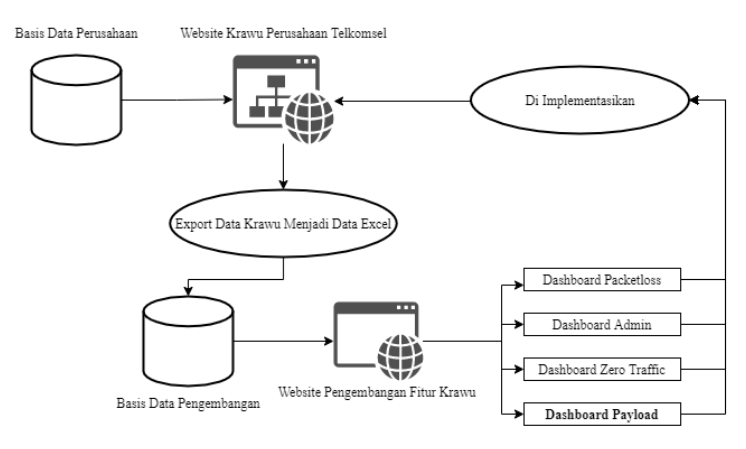

Gambar 1. 2 Arsitektur Sistem

Pada diagram 1.2, terdapat basis data perusahaan yang memuat data informasi krusial perusahaan yang dipresentasikan dalam website resmi Krawu. Mengingat sifat internal dari website tersebut, akses terhadap data tidak tersedia secara umum, melainkan hanya dapat dilakukan oleh staf perusahaan yang memiliki hak akses. Staf perusahaan dapat mengunduh dan mengonversi data menjadi data *dummy* dari website tersebut. Data *dummy* yang telah disiapkan kemudian akan dimasukkan secara manual melalui PHPMyAdmin ke dalam *database* pengembangan. Data ini nantinya akan ditampilkan pada website pengembangan sesuai dengan fitur yang telah dirancang dan disetujui bersama. Implementasi hasil

dari website pengembangan akan dilakukan secara independen oleh staf Telkomsel dalam website resmi Krawu.

#### 1.4.3 Implementasi

Dalam fase implementasi, rancangan yang telah disusun diubah menjadi kode melalui penggunaan framework CodeIgniter 4. Pada tahap ini, penerapan metode pengembangan menggunakan metode waterfall dilakukan. Metode waterfall juga sesuai karena memungkinkan proses pengembangan yang efisien dan cepat, terutama saat ada permintaan langsung dari kantor pusat. Struktur tahapan yang jelas dalam metode ini memudahkan tim pengembang untuk bekerja secara sistematis dan memenuhi kebutuhan spesifik yang telah ditetapkan, sehingga dapat mengoptimalkan waktu dan sumber daya secara efektif Metode waterfall merupakan salah satu pendekatan populer dalam pengembangan perangkat lunak karena strukturnya yang terorganisir dan mudah dimengerti. Proses waterfall terdiri dari beberapa tahapan, antara lain requirement, design, implementation, integration dan testing, operation, serta maintenance.

## 1.4.4 Pengujian

Tahap pengujian memegang peranan krusial dalam menjamin bahwa fitur dan fungsi aplikasi berjalan sesuai dengan harapan. Proses pengujian bertujuan untuk mengenali dan memperbaiki bug atau potensi masalah lain sebelum aplikasi di publikasikan. Dalam tahapan ini, pendekatan yang digunakan adalah metode black-box testing, yang fokus pada pengujian fungsi aplikasi.

## 1.4.5 Pembuatan Laporan

Setelah aplikasi berhasil diselesaikan dan melewati tahap pengujian dengan baik, langkah berikutnya adalah menyusun laporan. Proses penyusunan laporan ini melibatkan rangkuman menyeluruh dari seluruh proses pengembangan, termasuk detail dari setiap tahapan yang telah dilalui dalam setiap kegiatan. Proses ini juga mencakup kegiatan dokumentasi yang memainkan peran penting dalam mendokumentasikan setiap aspek pengembangan aplikasi. Laporan yang dihasilkan bukan hanya menjadi catatan akhir, tetapi juga berfungsi sebagai panduan yang berguna dalam pengembangan aplikasi untuk keperluan evaluasi dan referensi di masa mendatang.